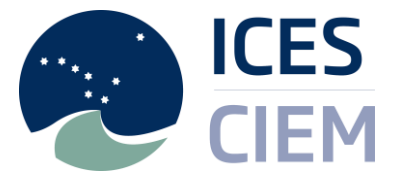

ICES Data Centre – DOME (Marine Environment) Updated 11/1- 2023

## DOME – Disease in biota

Description of DOME output fields

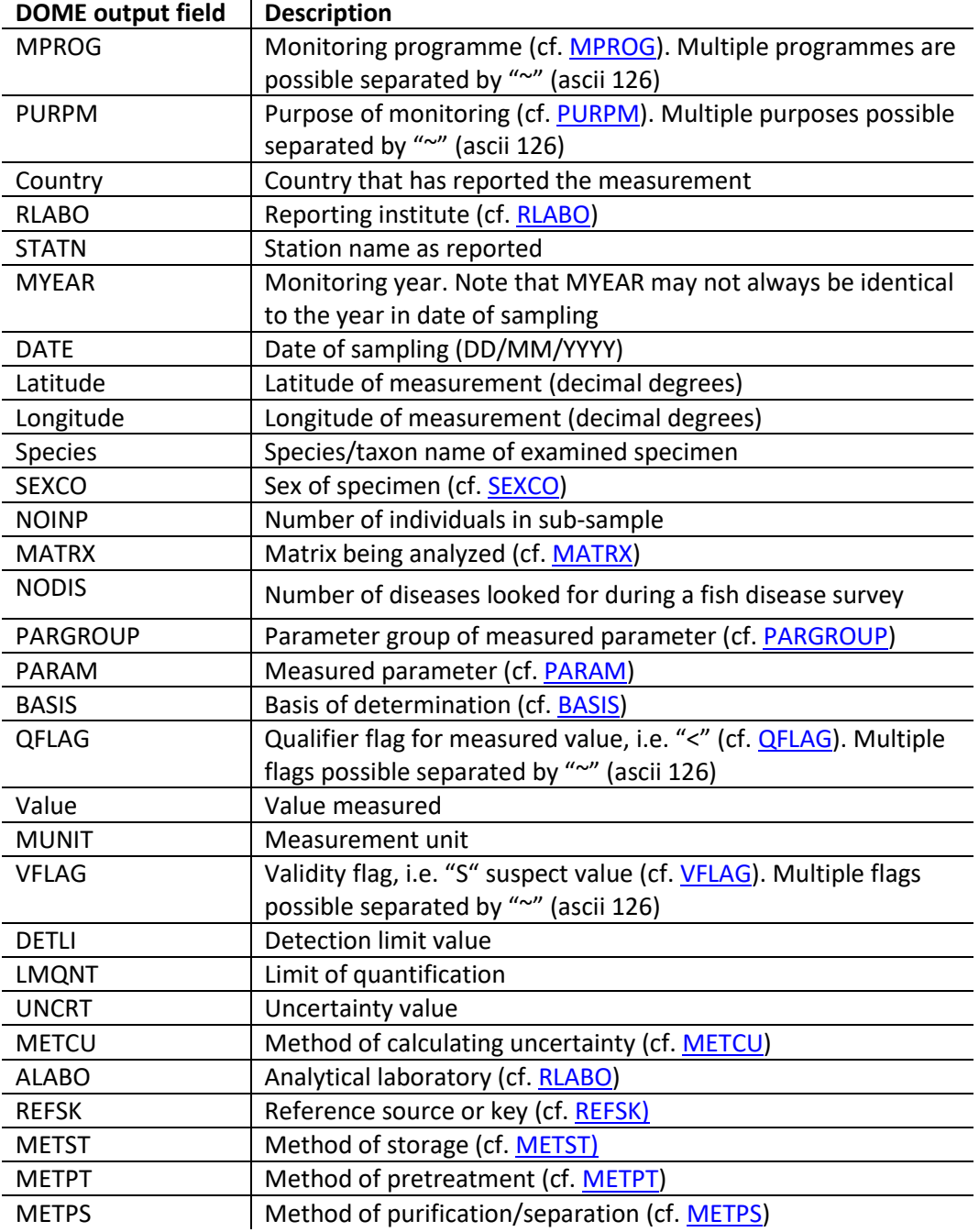

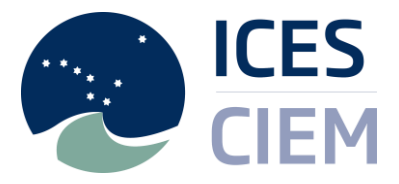

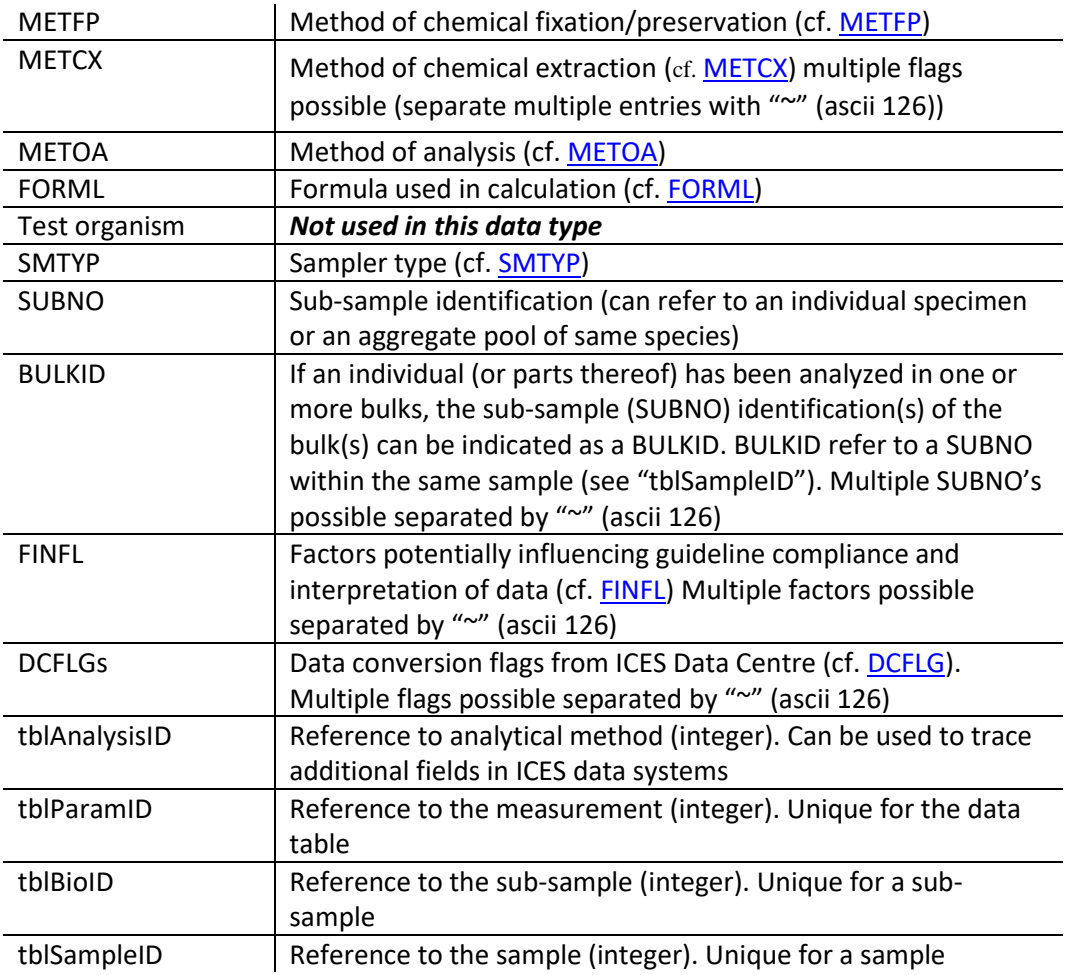